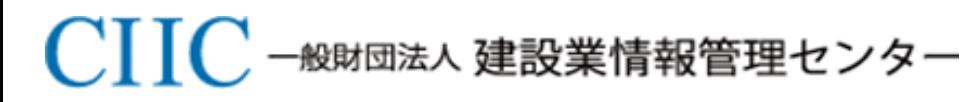

*Construction Industry Information Center*

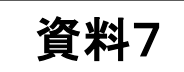

# 手数料収納方法(案)

## 令和3年3月3日

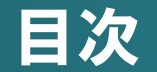

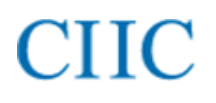

- 1. 手数料収納方法(概要)
- 2. 手数料収納方法(共通)
- 3. 都道府県の収納方法
	- 2つの方式の比較
	- 方式1
	- 方式2
	- 現金/証紙収納

p.3 p.4 p.9

- 本電子申請システムの手数料収納は、国土交通省・多くの都道府県(44/47都道府県※)で採用実績があ り申請者にとって利用が容易であると考えられる事から、マルチペイメントネットワークを利用したPay-easy 決済にて行う。
- マルチペイメントネットワークとの接続の仕組みが国(国庫金)の場合と都道府県(地方公金)の場合で異な るため、国と都道府県それぞれの収納方法とする。
- ※本電子申請システムで対応する手数料は、建設業許可・経営事項審査の申請に係る手数料。(閲覧、証明書再発行は対 象外)
- ※本電子申請システムでは、還付手続は対応しない。
- ※第一回実務者会議後のアンケート結果によれば、34/47都道府県において現在Pay-easy収納が行われているとの回答が あったが、Pay-easyのHPによると、44/47都道府県で活用されている。
- **ロ 国**においては、財務省が提供している歳入金電子納付システム(REPS)と接続した上で、すべてPay-easy による電子収納を想定している(方式/実現性について現在調査中)
- 都道府県については、都道府県によって既存の収納方法/Pay-easyサービス提供業者等の収納体系が異 なることから、本電子申請システムにおいては、2つの収納方法を用意する。
	- ・方式1 :マルチペイメントネットワークとの収納情報のやりとりを電子申請システムで行う
	- ・方式2 :マルチペイメントネットワークとの収納情報のやりとりを行政庁側で行う(電子申請システムではステータス 管理のみ行う)
- 方式1・2の主な違い、詳細については、p.9以降参照。
- l 3 ■ 各都道府県において、方式1、方式2のどちらを選択するかご検討いただき、後日送付するアンケートでご 回答いただきたい。

### 2. 手数料収納方法(共通) :手数料収納フロー

4

#### □ 業務フロー(資料4:業務フロー)から手数料収納に係るフローの流れを抜粋したもの

具体的な手続きの詳細は、p.5~p.8を参照。

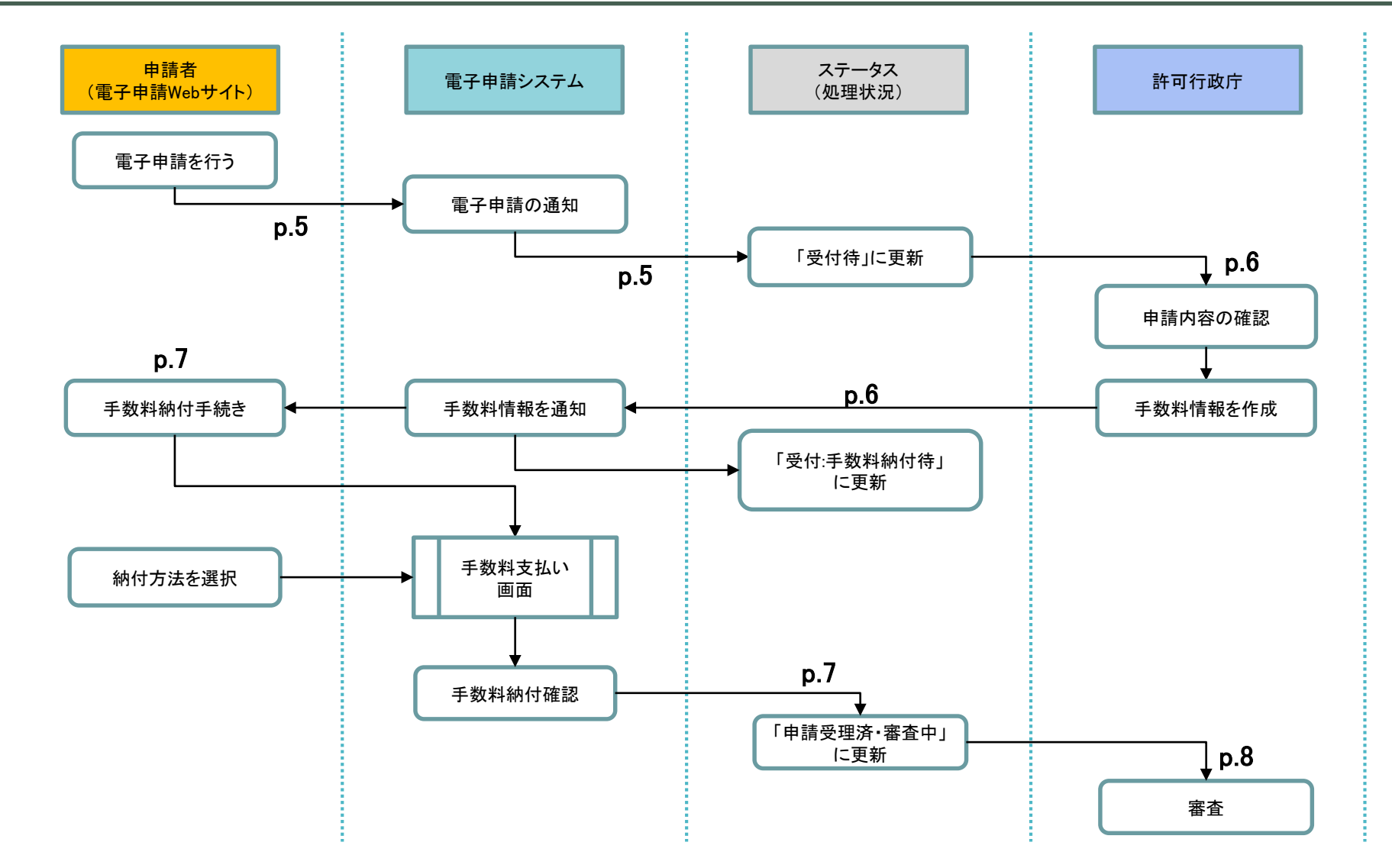

## 2. 手数料収納方法(共通) :手数料収納フロー詳細①

#### ①申請者が申請を行う。

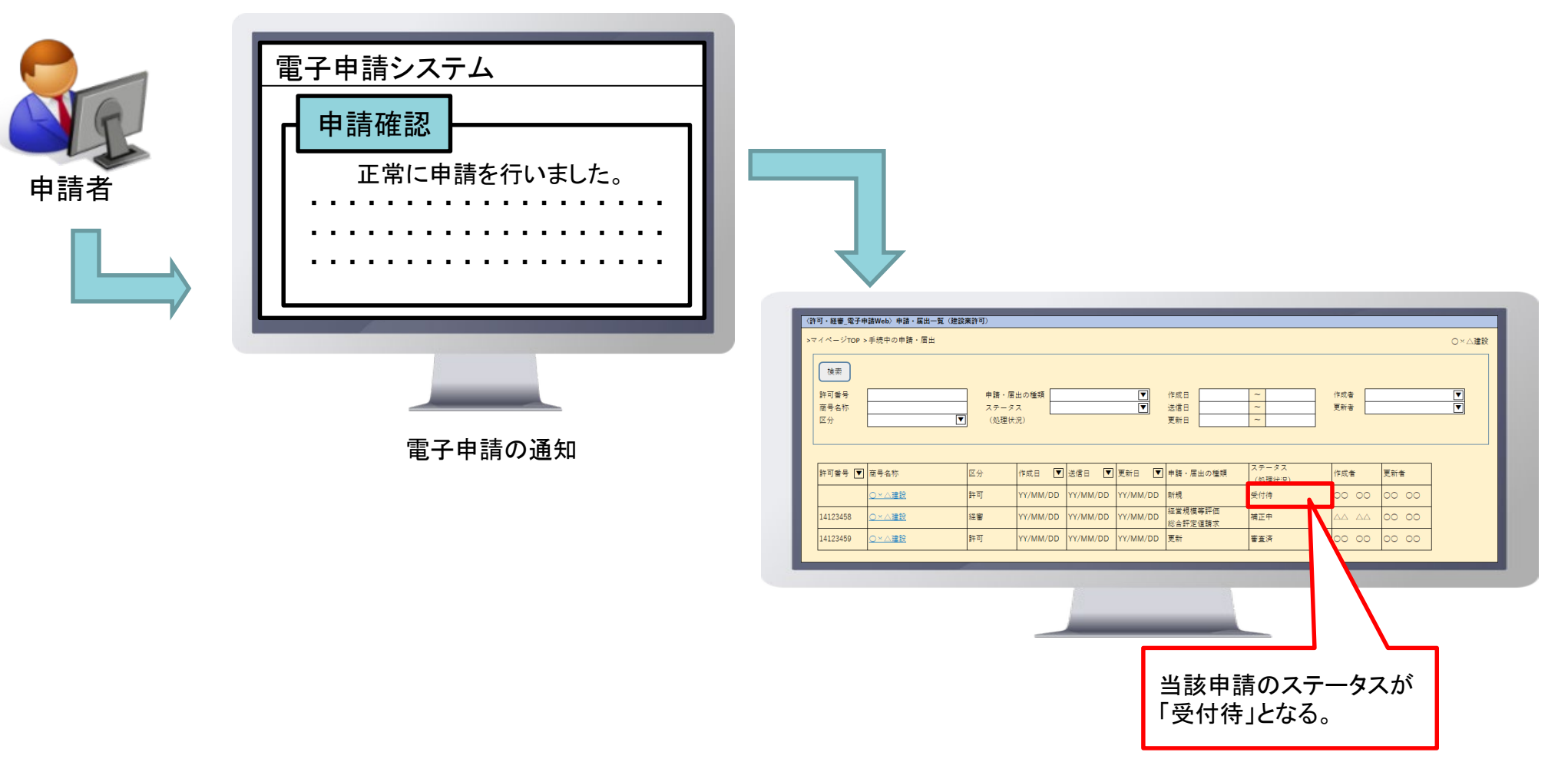

**CHIC** 

### 2. 手数料収納方法(共通) :手数料収納フロー詳細②

**CIIC** 

#### ②審査者が受付チェックを行う。

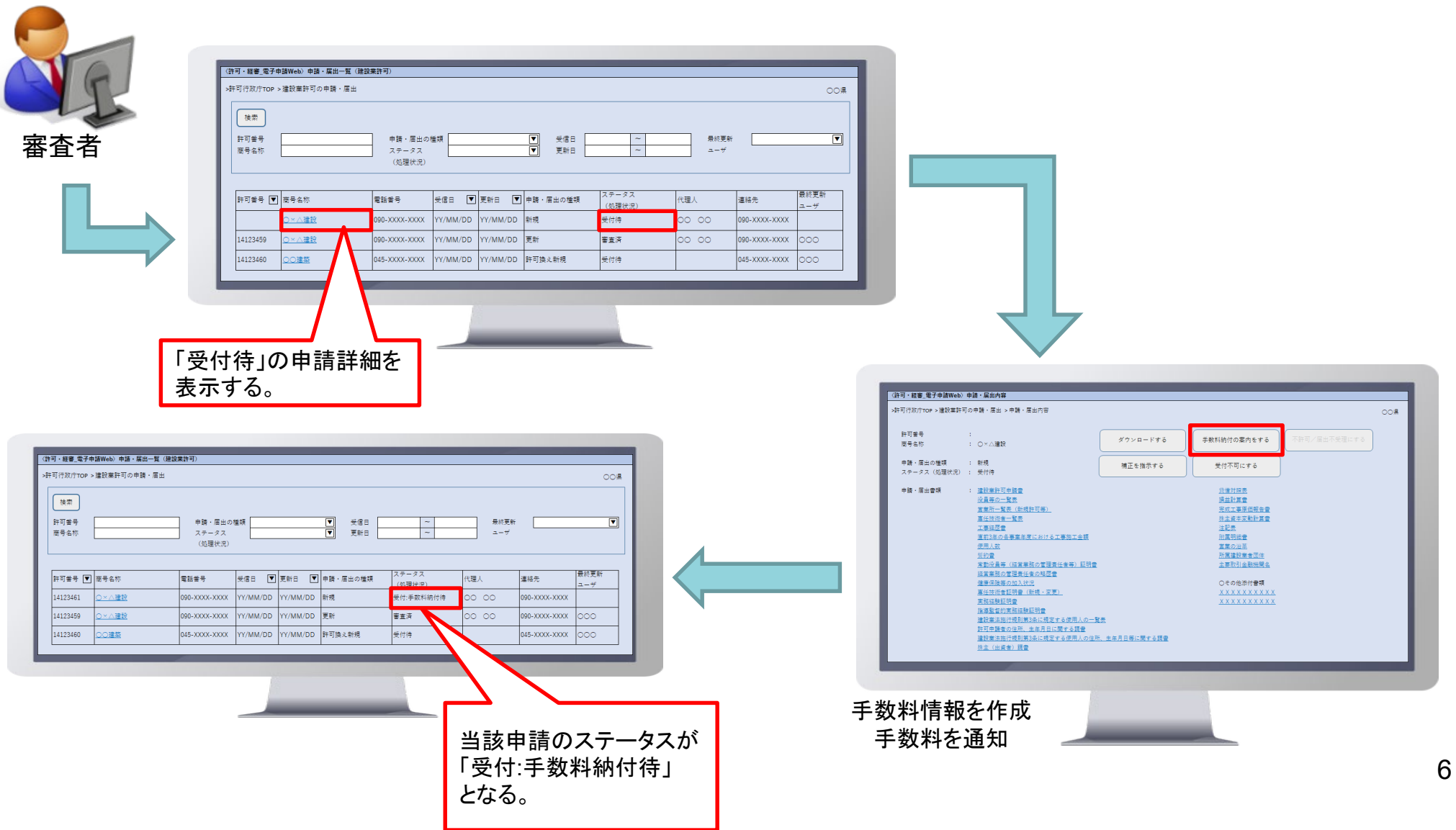

### 2. 手数料収納方法(共通) :手数料収納フロー詳細③

#### ③納付通知を受け、申請者が手数料を支払う。

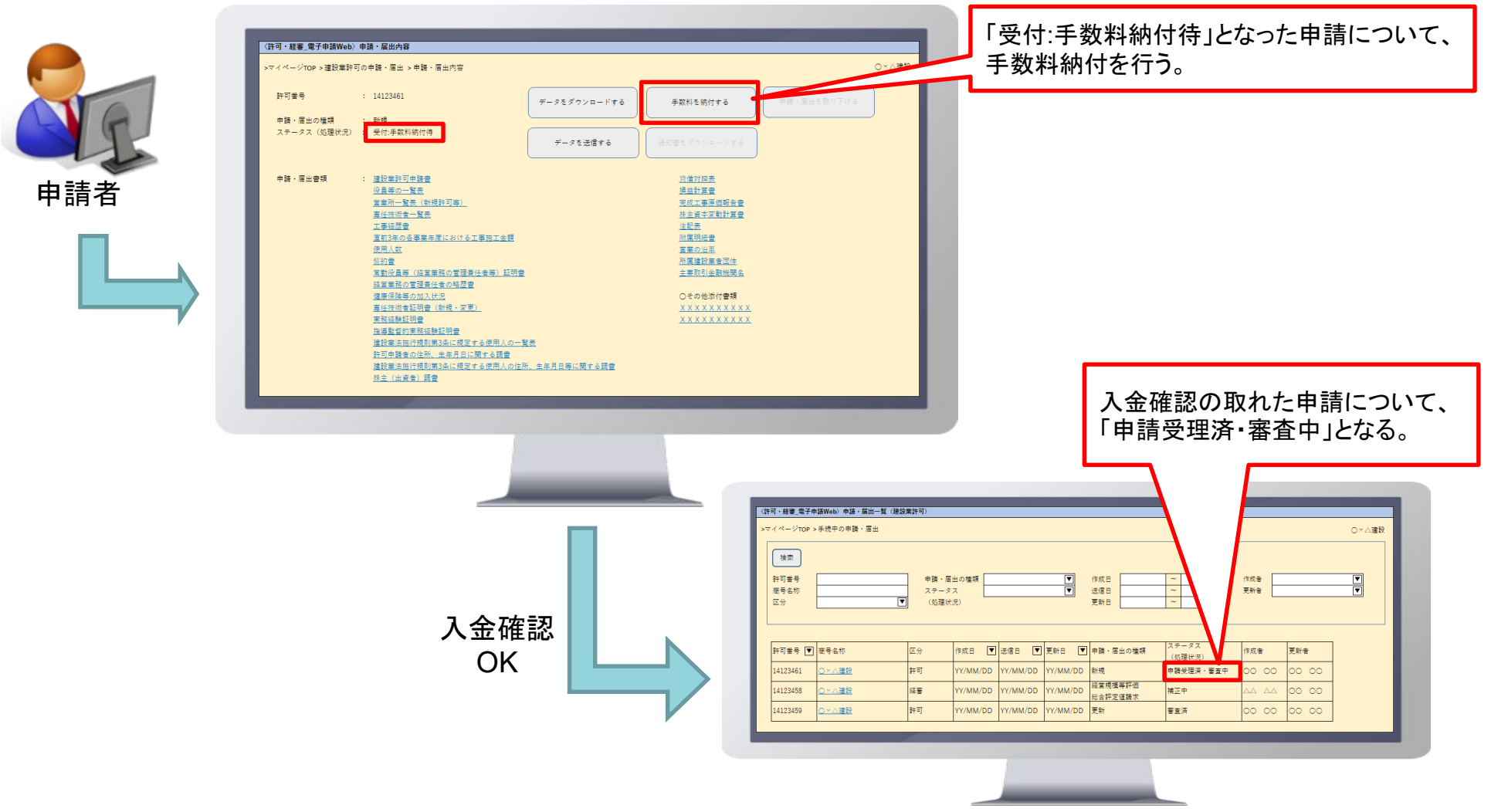

## 2. 手数料収納方法(共通) :手数料収納フロー詳細④

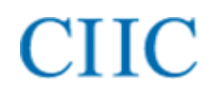

#### ④審査者が審査を開始する。

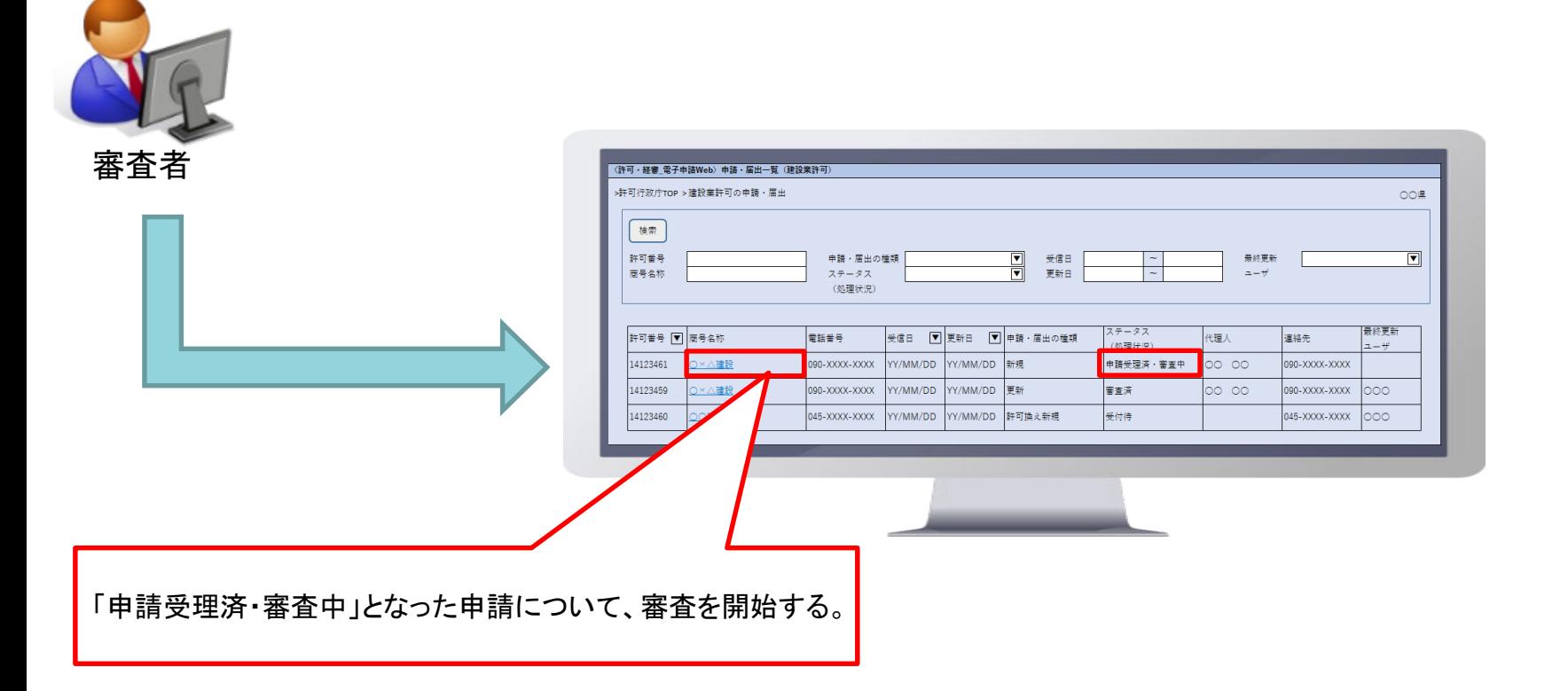

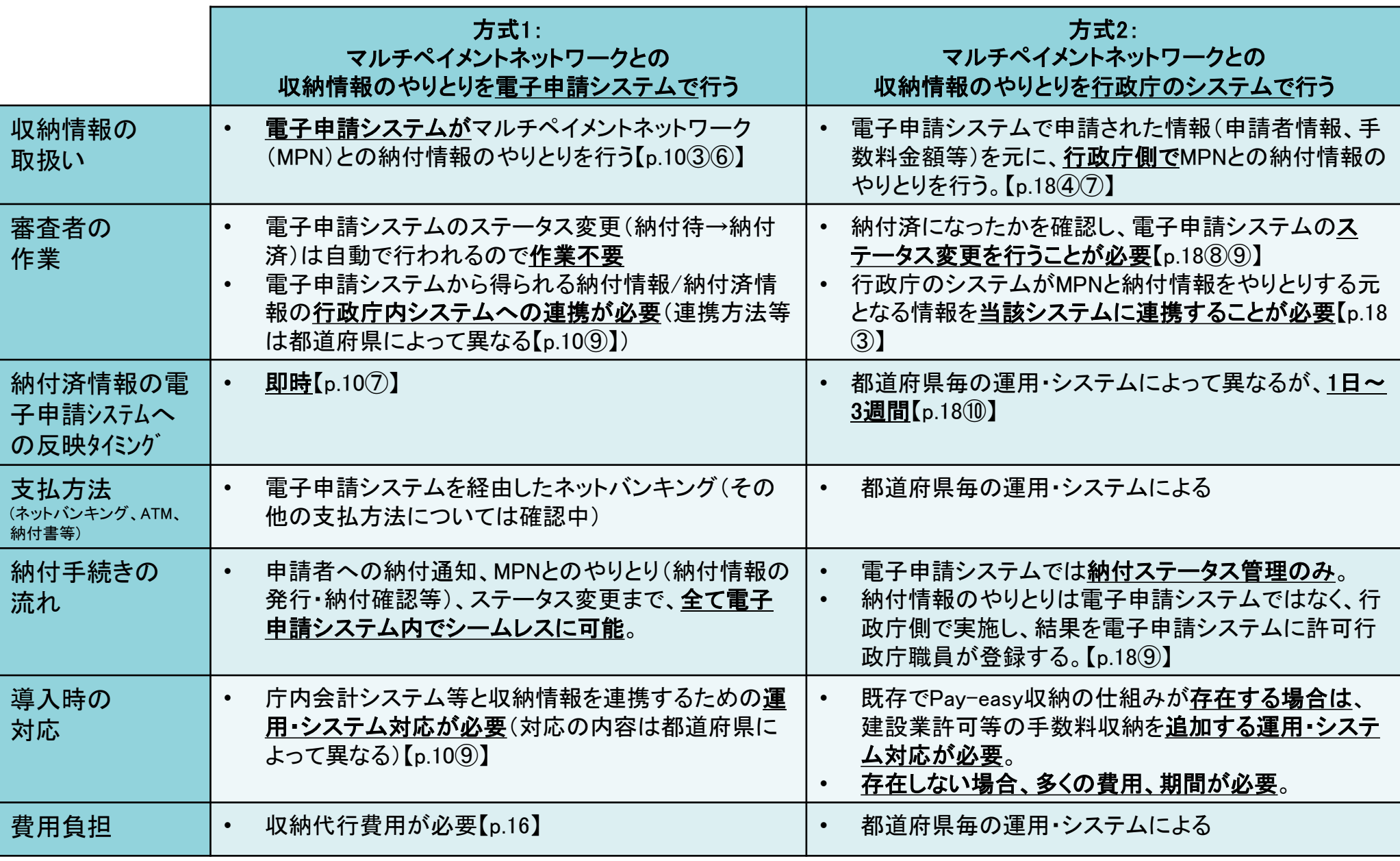

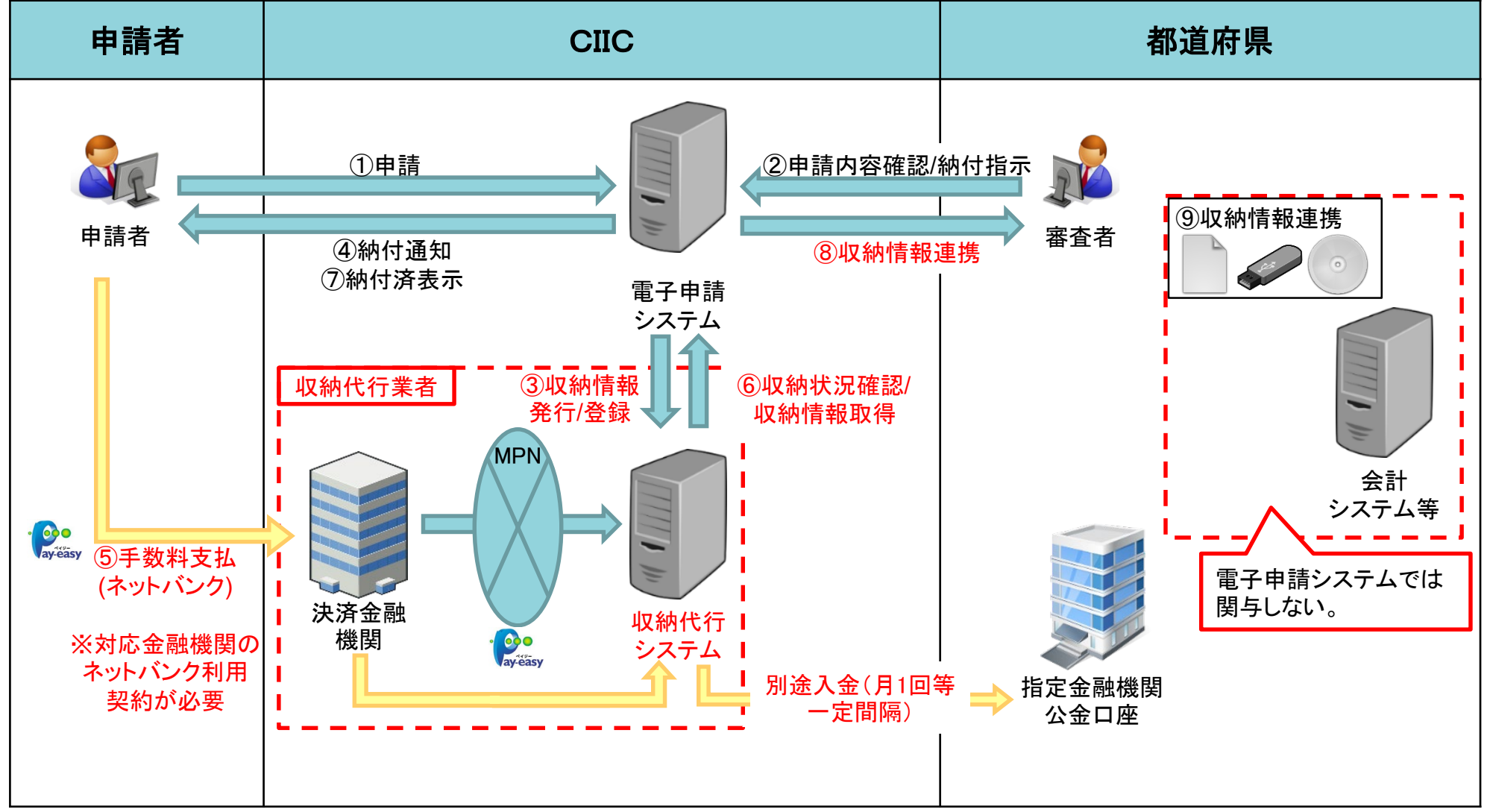

## **CHIC**

#### (概要図P.10)③収納情報発行/登録の詳細

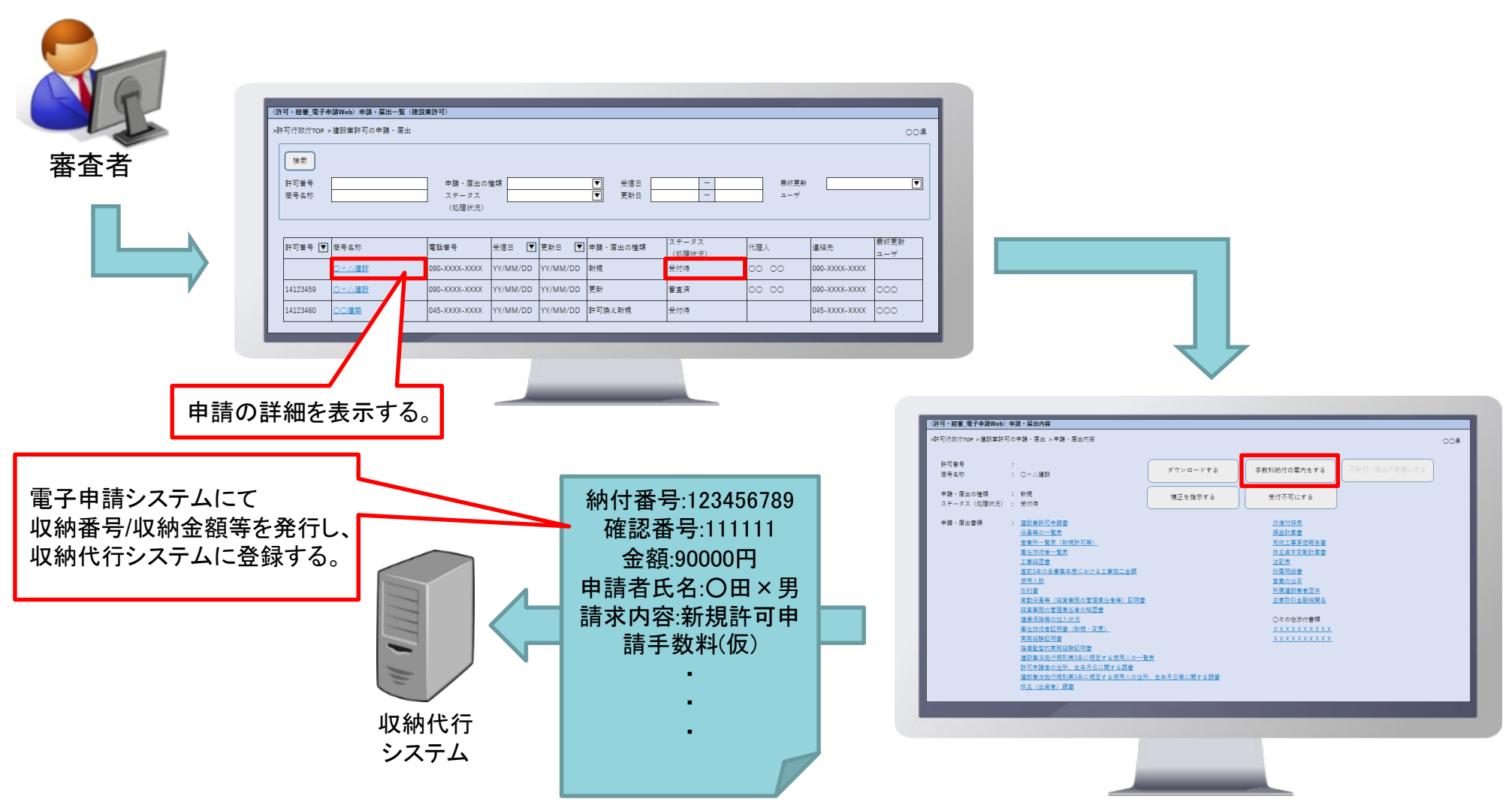

## 3. 収納方法:都道府県(方式1) :③手数料支払

#### (概要図P.10)⑤申請者がPay-easy(ネットバンク)で手数料を支払う詳細

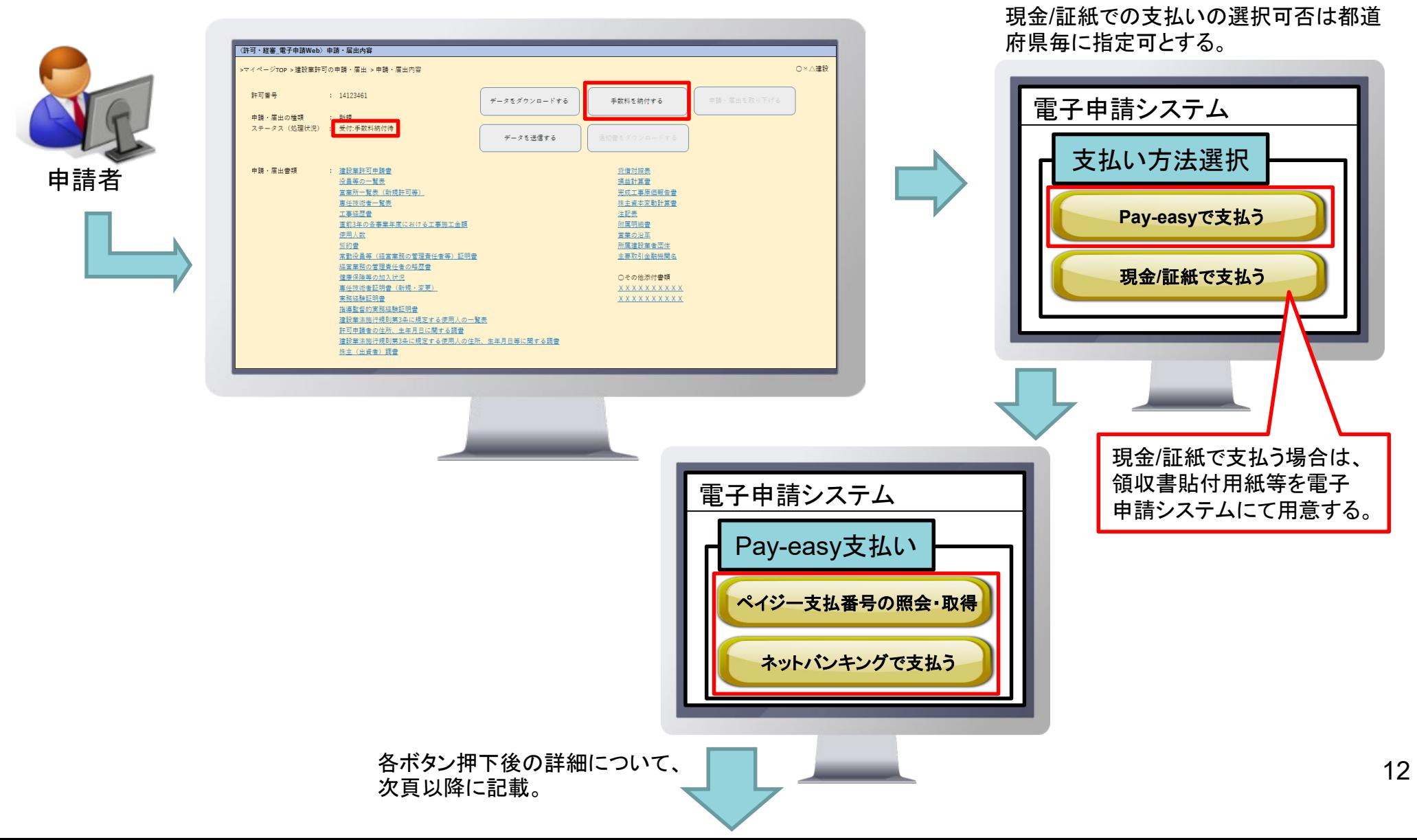

#### <ペイジー支払番号の照会・取得>

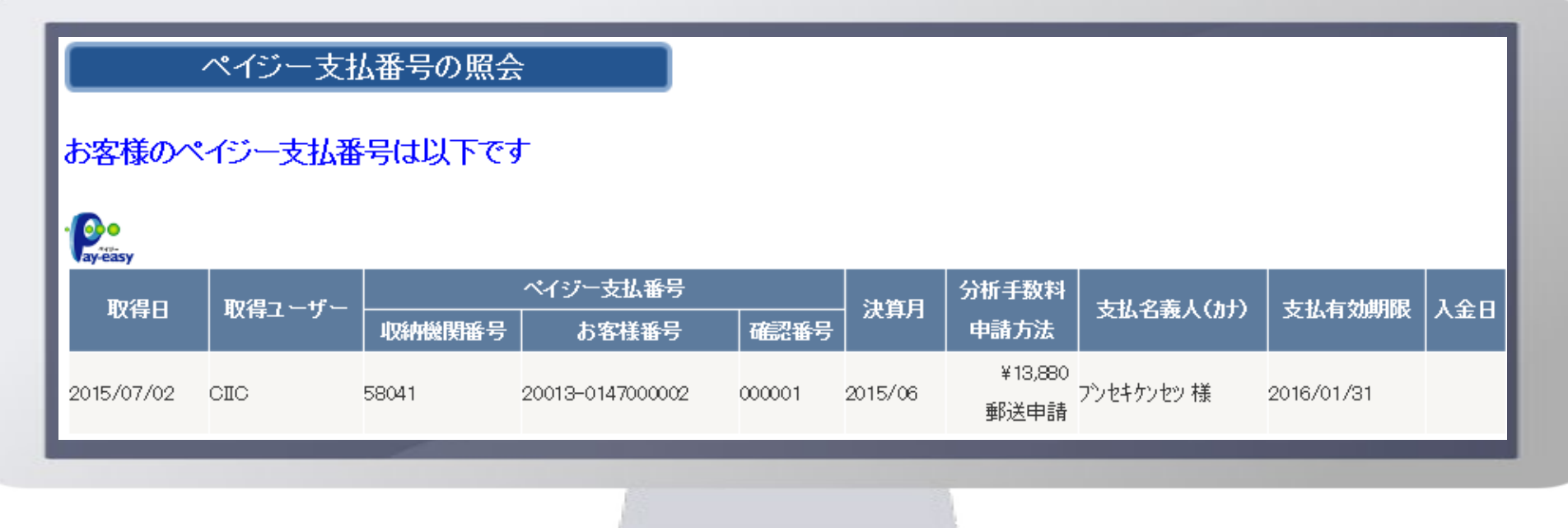

#### <ネットバンキングで支払う>

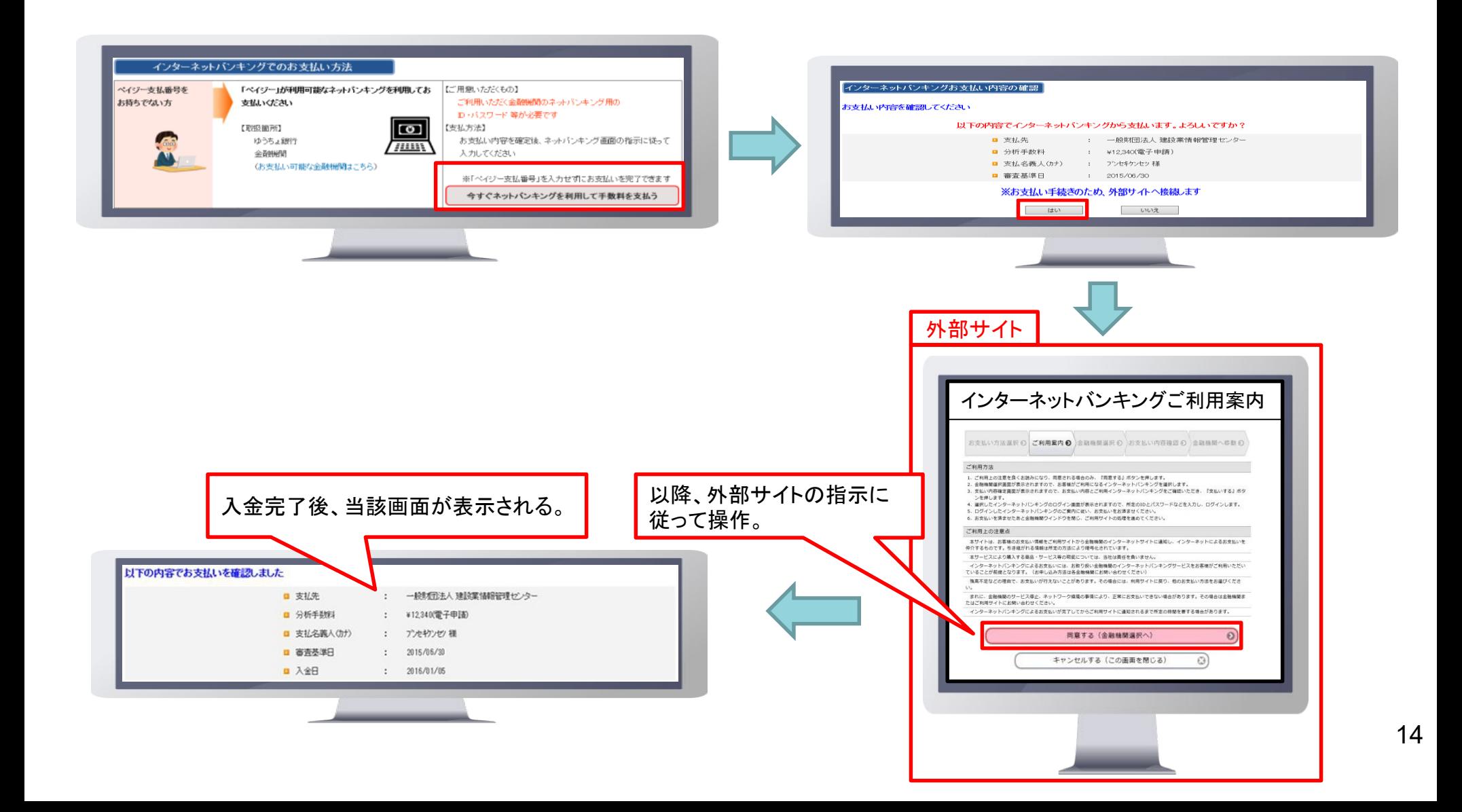

#### (概要図P.10)⑧収納情報連携の詳細

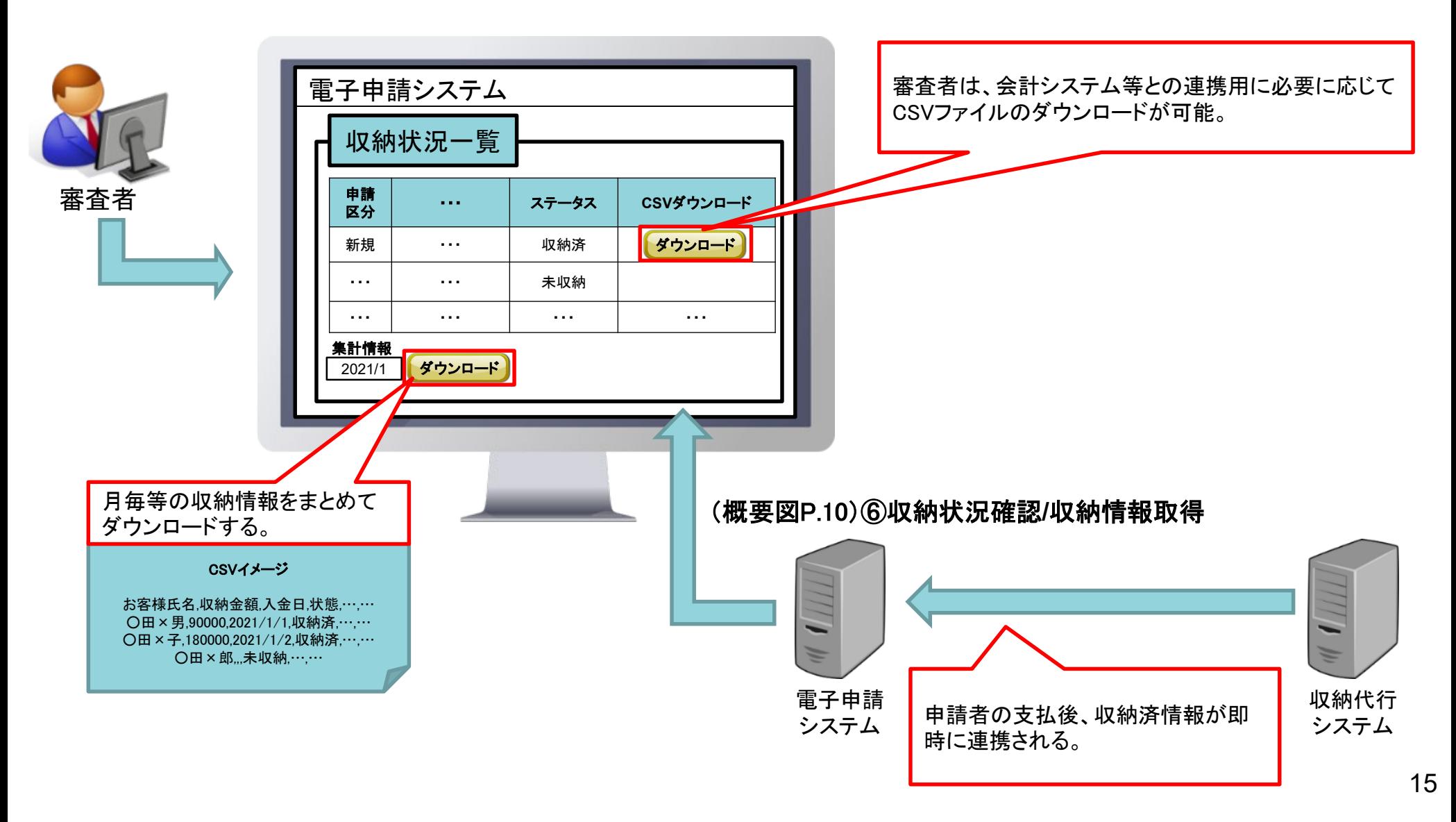

#### <契約体系>

都道府県毎に直接収納代行業者と契約を結ぶ必要がある。

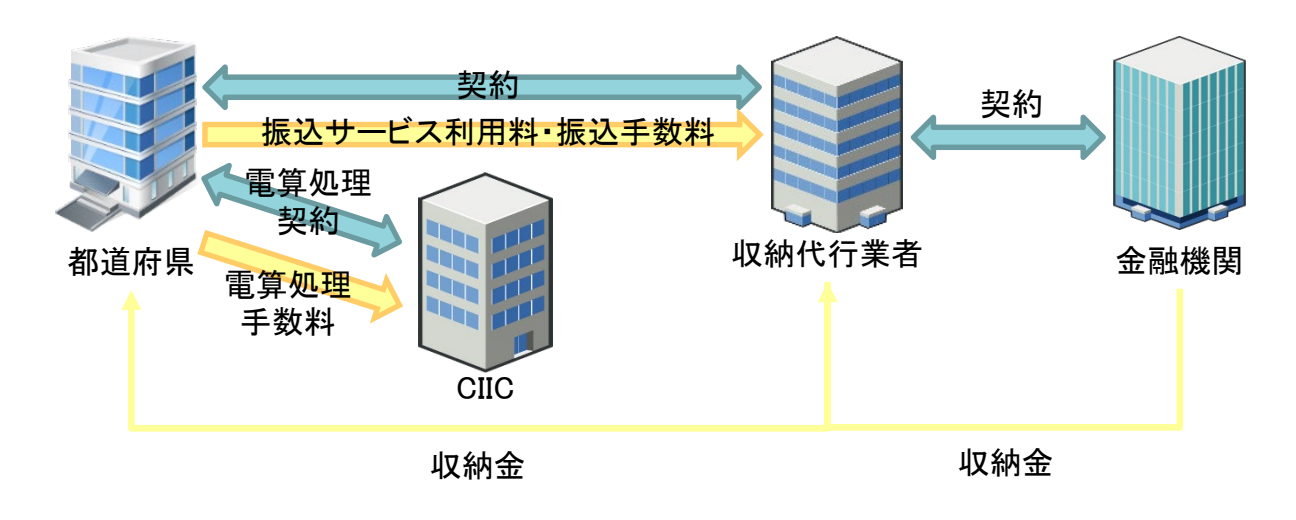

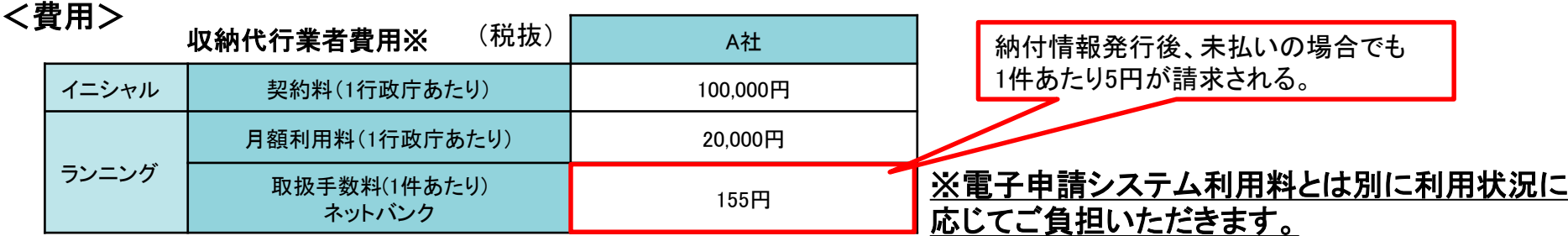

## **CHIC**

#### <利用開始までの流れ(想定)>

収納代行業者のサービス利用開始にあたり、想定される都道府県等の対応は以下の通り。

- ① 【都道府県】加盟店利用規約に対する同意書内容の確認 ※契約書ではなく、収納代行業者の規約へ同意するもの
- ② 【都道府県】収納代行業者へ加盟店申請書(申込書)の提出 ※メール添付にて提出
- ③ 【収納代行業者】初期費用のご請求 同意書、申請書原本が都道府県に郵送される
- ④ 【都道府県】初期費用のご入金 契約書類を収納代行業者へ郵送
- ⑤ 【収納代行業者】収納代行業者システム設定 収納代行業者管理画面、操作マニュアルの案内
- ⑥ 【都道府県】接続作業、利用テスト後、サービススタート ※接続作業はCIICの作業スケジュールとなる

**CHIC** 

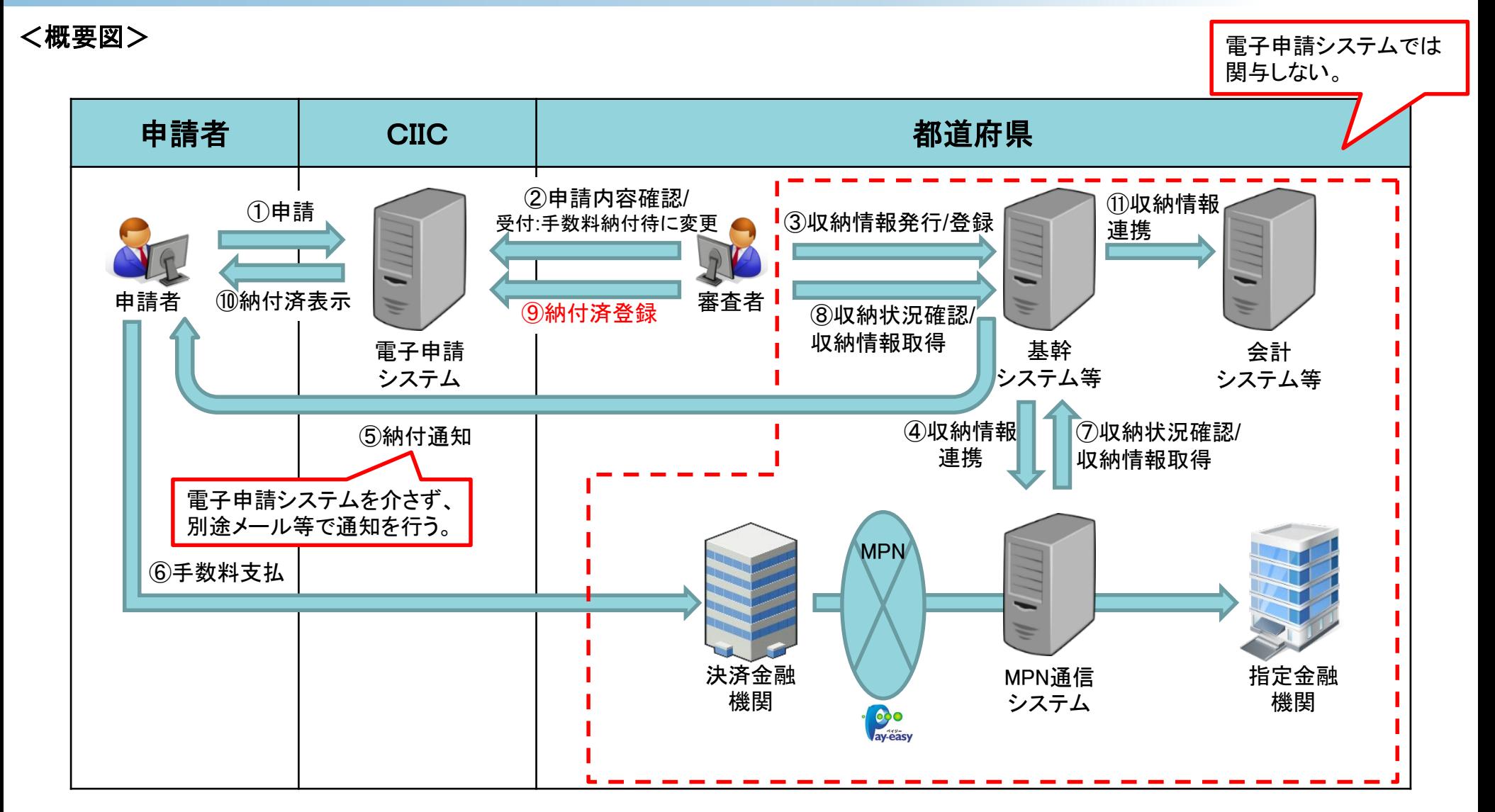

赤字の箇所を抜粋し、次頁に詳細を記載。

#### (概要図P.17) ⑨納付済登録の詳細

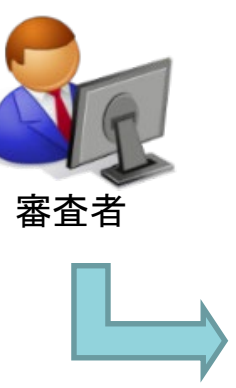

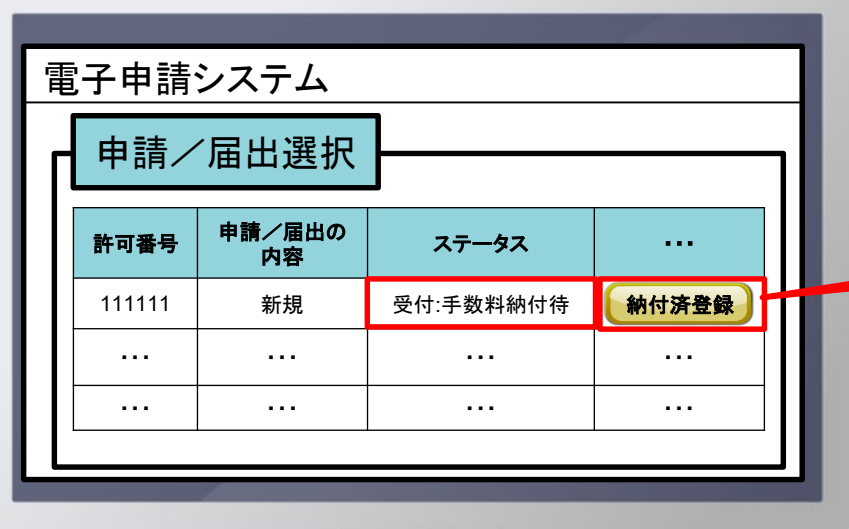

納付確認が取れた「受付:手数料納付待」の申 請について、「納付済登録」ボタンを押下する。

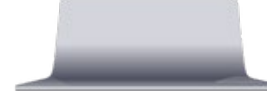

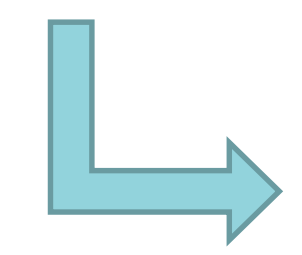

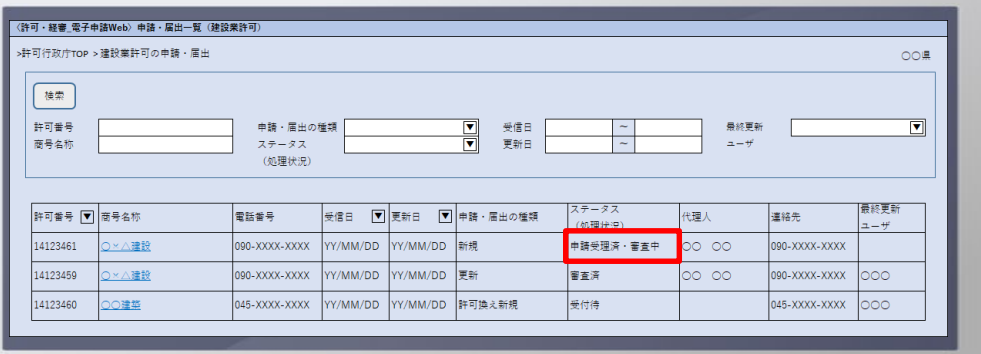

#### <契約体系>

都道府県毎に直接契約する。

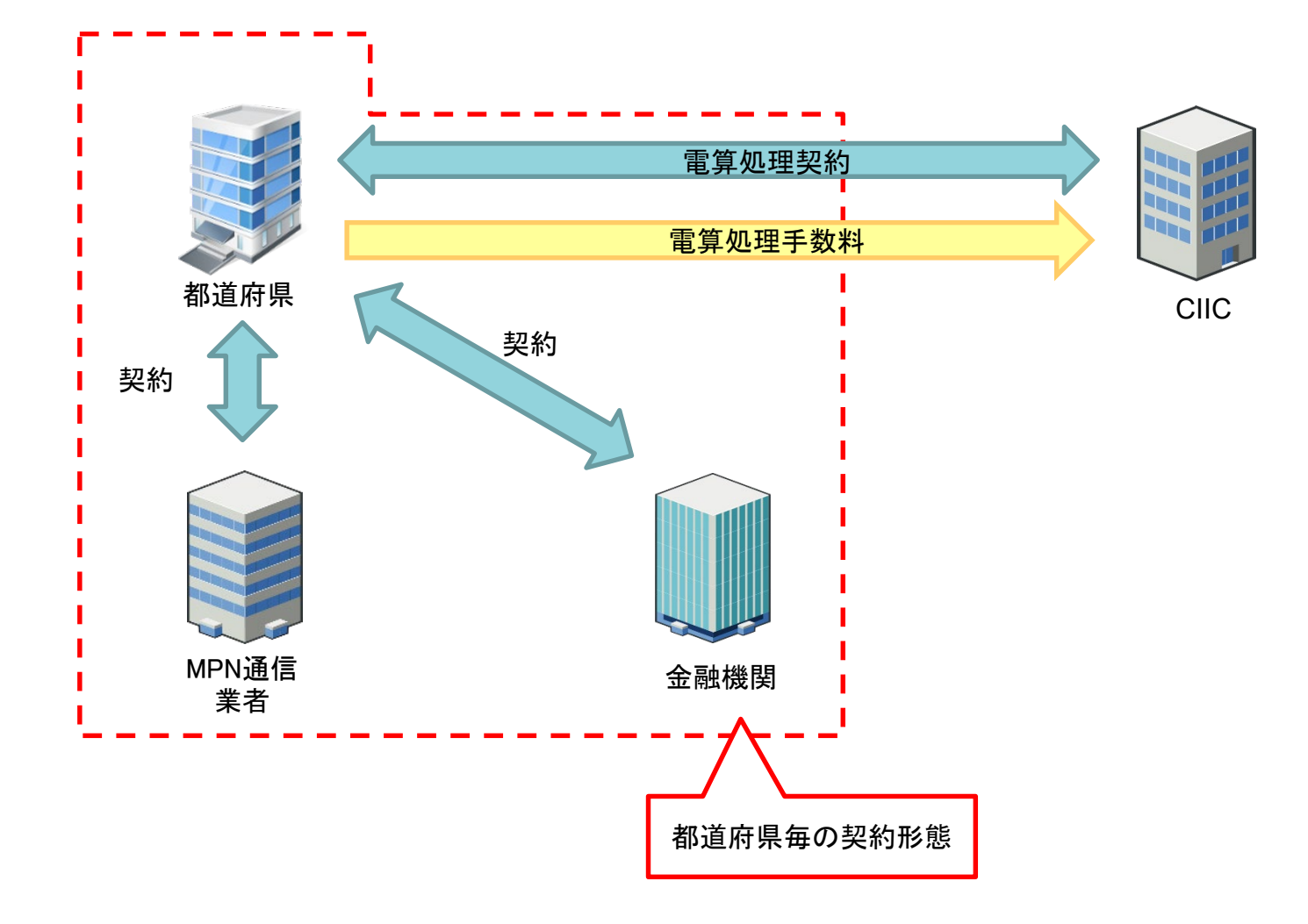

<手数料収納フロー(現金/証紙)>

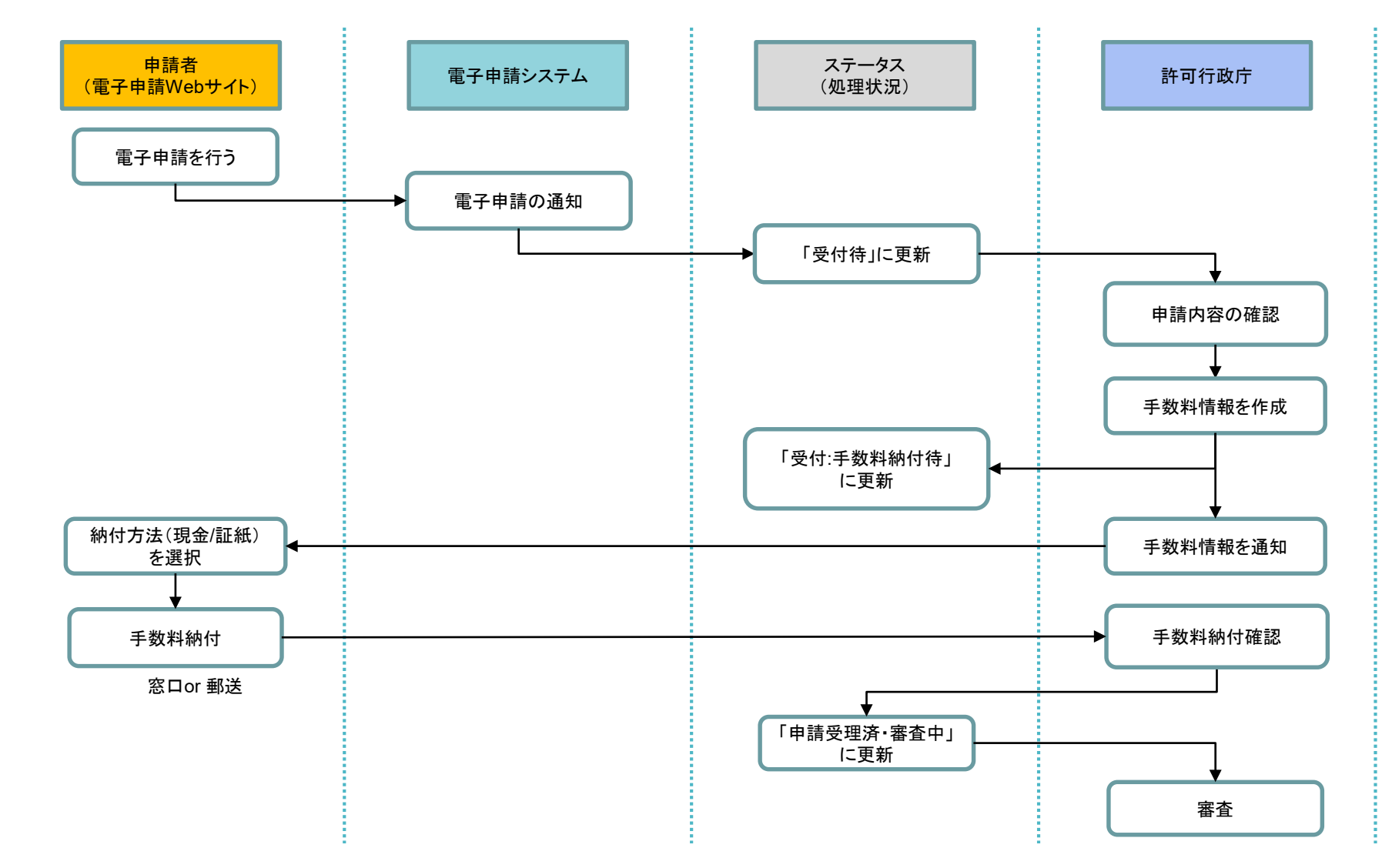